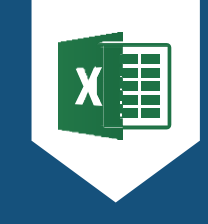

# **FORMATION EXCEL**

**INITIATION** 

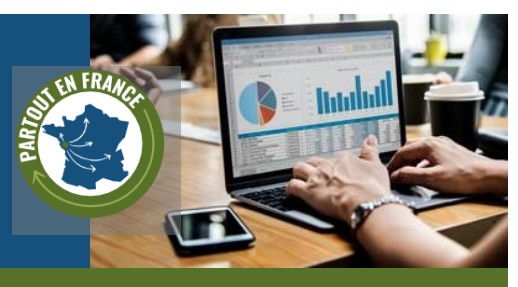

Le logiciel Microsoft Excel appartient à la suite bureautique Microsoft Office. Il intègre des fonctions de calcul numérique, de représentation graphique, d'analyse de données, de programmation et détient son propre langage. Il propose de nombreuses fonctionnalités : calculs à partir de formules mathématiques, calculs à partir de fonctions Excel, formules matricielles graphiques, etc.

Cette formation permet d'utiliser les fonctionnalités de base de Microsoft Excel. Vous serez également initié(e) aux calculs automatiques à l'aide de formules, ainsi qu'à la création de graphiques simples pour faciliter la lecture des données

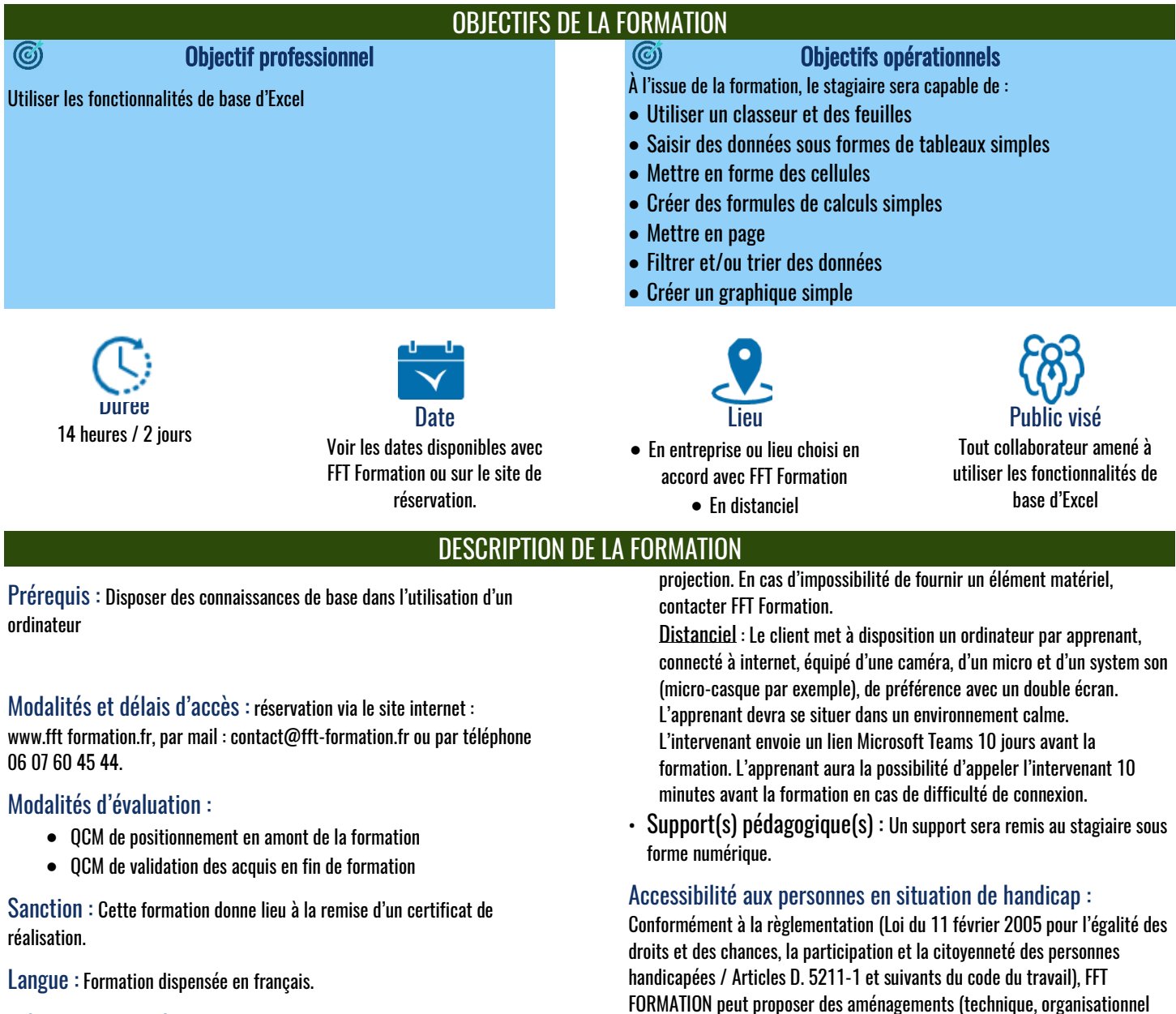

#### Méthodes mobilisées :

- Modalités pédagogiques: présentiel et/ou distanciel
- Intervenant : Consultant en bureautique (Certification TOSA : expert Excel, Word, Powerpoint, Outlook, DigComp)
- Méthodes pédagogiques: Le formateur utilisera la méthode « Formation-action », approche pédagogique qui mêlant théorie et pratique.
- Moyens matériels :

Présentiel : Le client met à la disposition de l'intervenant une salle adaptée à la formation, conforme pour l'accueil du public et équipée d'internet, d'ordinateurs (1 par apprenant) et d'un système d'écran de

et/ou pédagogique) pour répondre aux besoins particuliers de personnes en situation de handicap. Le cas échéant, FFT FORMATION mobilise des compétences externes et les dispositifs ad-hoc pour la recherche de

solutions permettant l'accès aux formations.

#### Contenu de la formation Excel – Perfectionnement Option 1 JOUR 1 1 - L'interface d'Excel L'environnement de travail Les éléments de l'écran Le ruban, la barre d'accès rapide L'organisation des onglets Les différents modes d'affichage et le zoom Les boites de dialogue 2 - Les fichiers (classeurs) La création d'un fichier L'ouverture des derniers fichiers utilisés L'enregistrement des fichiers et formats de sauvegarde (xlsx, xls, pdf...) 3 - Les feuilles L'insertion, le déplacement et la copie des feuilles ← Le renommage une feuille La modification de la couleur des onglets 4 - Les tableaux simples La saisie et la modification des données : • Textes, dates, valeurs numériques • Saisie du texte sur plusieurs lignes dans une cellule • Création de séries de données (date et nombre) Les largeurs de colonnes et hauteurs de lignes La mise en forme de tableau automatique : • L'onglet CRÉATION DE TABLEAU 6 – La mise en page et l'impression Le mode « mise en page » pour la création des entêtes et pieds de page La mise en page avec l'onglet Mise en Page La mise en page à partir de l'aperçu avant impression (Mode Backstage) Le choix de l'orientation du papier La personnalisation des marges L'échelle du tableau Les paramètres d'impression JOUR 2 7 – Les calculs Les formules de calculs simples : • L'addition, la soustraction, la multiplication, la division • La barre de formule et la modification des calculs • La somme automatique • Les fonctions statistiques de base (MOYENNE(), MAX(), MIN()…) La recopie des formules

• Sélection des cellules

#### 5 – La mise en forme des cellules

- Les caractères (police, taille, style)
- Les formats de nombre (monétaire, milliers, %...)
- L'encadrement et le motif de remplissage des cellules
- Les styles prédéfinis
- L'alignement des textes dans les cellules
- La fusion des cellules
- L'insertion, la suppression des lignes et des colonnes
- Les références des cellules dans les formules (références relatives, références absolues)
- 8 Les listes de données
	- $\bullet$  Tri simple
	- $\div$  Application de filtres simples
- 9 La création d'un graphique simple :
	- Construction d'un graphique
		- Le type : histogramme, courbe, secteur
		- L'ajustement des données sources

Nous pouvons aussi vous proposer des formations sur mesure. N'hésitez pas à nous contacter pour que nous analysions votre besoin ensemble afin d'établir un programme

Tarif : 1 400 € HT la formation, soit 700 € HT/jour Nombre de personnes par groupe (maximum) : Présentiel : 8 personnes Distanciel : 5 personnes

Tarif indicatif H.T. en euros au 1er janvier 2024.

TVA 20% en sus. Tarif hors hébergement, frais kilométriques et repas du formateur.

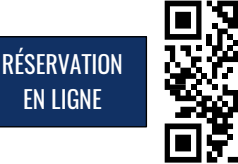

## CONTACT COMMERCIAL, PÉDAGOGIQUE, ADMINISTRATIF & HANDICAP :

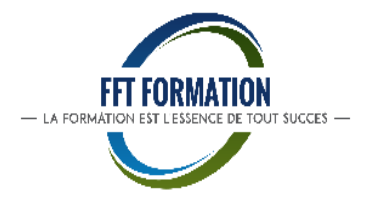

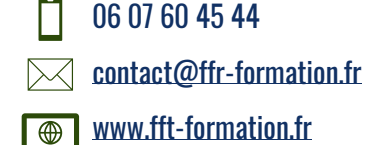

### 5 rue des Primevères - 85140 SAINTE-FLORENCE

SARL au capital de 3000€ - Siret 909 579 815 00012 - APE : 8559A - RCS 909 579 815 La Roche sur Yon - TVA Intra. FR 59909579815

Prestataire de formation enregistré sous le n° 52850244885 auprès du Préfet des Pays de la Loire (cet enregistrement ne vaut pas agrément de l'État) et certifié QUALIOPI au titre de la catégorie "Actions de Formation".